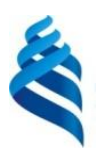

МИНИСТЕРСТВО НАУКИ И ВЫСШЕГО ОБРАЗОВАНИЯ РОССИЙСКОЙ ФЕДЕРАЦИИ федеральное государственное автономное образовательное учреждение высшего образования

**«Дальневосточный федеральный университет»** 

(ДВФУ)

#### ШКОЛА ЕСТЕСТВЕННЫХ НАУК

**COLTACOBAHO** Руководитель ОП  $\sqrt{m}$ an Tak T.B.  $(n\delta\mu\mu\kappa)$  $(\Phi$ *HO*)

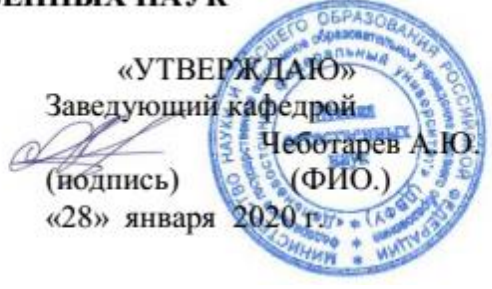

#### **РАБОЧАЯ ПРОГРАММА ДИСЦИПЛИНЫ**

Технология виртуальной/дополненной реальности (программирование на языке С# в контексте Unity)

**Направление подготовки 02.03.01 Математика и компьютерные науки**

(Сквозные цифровые технологии)

#### **Форма подготовки очная**

курс 2 семестр 3 лекции час. практические занятия не предусмотрены лабораторные работы 34 час. в том числе с использованием МАО лек. и пр. - / лаб. 24 час. всего часов аудиторной нагрузки 34 час. в том числе с использованием МАО 24 час. самостоятельная работа 38 час. в том числе на подготовку к экзамену 36 час. контрольные работы (количество) не предусмотрены курсовая работа / курсовой проект 3 семестр зачетне предусмотрен экзамен 3 семестр

Рабочая программа составлена в соответствии с требованиями Федерального государственного образовательного стандарта по направлению подготовки 02.03.01 Математика и компьютерные науки, утвержденного приказом Министерства образования и науки Российской Федерации от 23 августа 2017 года № 807.

Рабочая программа обсуждена на заседании кафедры информатики, математического и компьютерного моделирования протокол № 19 от «15» июля 2020г.

Заведующий кафедрой информатики, математического и компьютерного моделирования Чеботарев А.Ю.

Составители: ассистент Цедрик Н.О.

Владивосток 2020

## Оборотная сторона титульного листа РПД

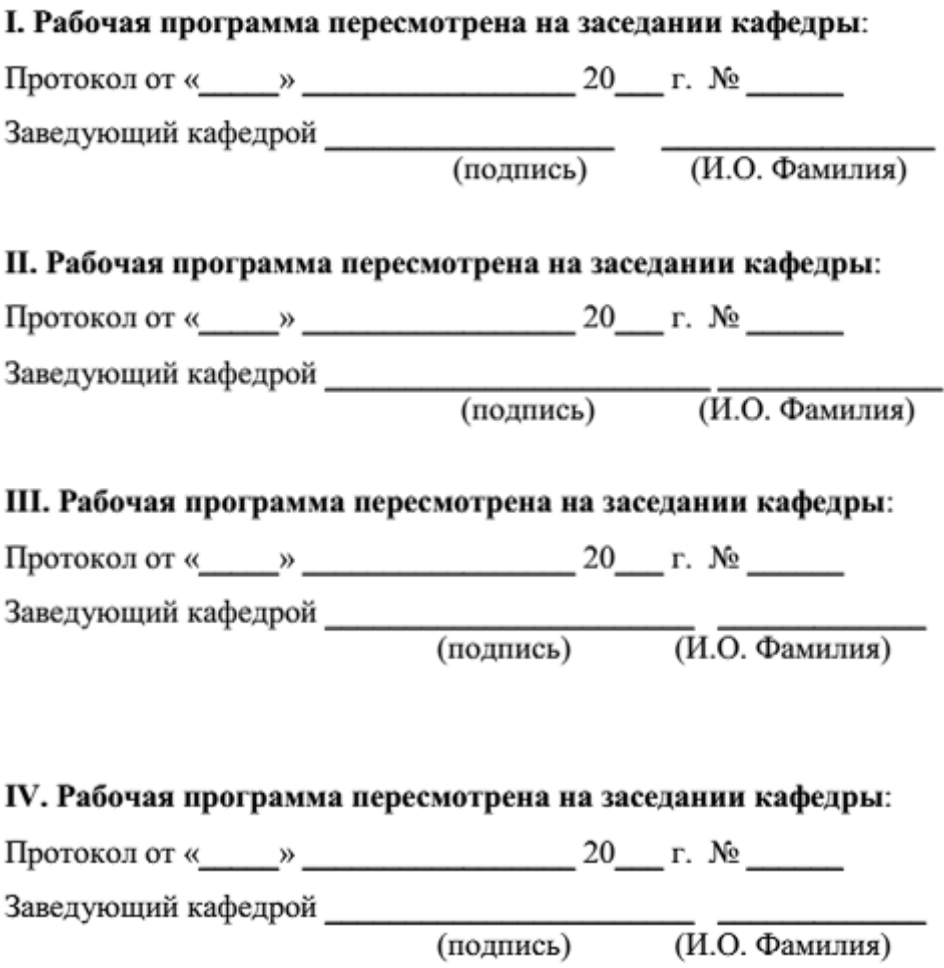

1. Цели и задачи освоения дисциплины:

Цель:

Получение теоретических знаний и практических навыков разработки алгоритмов и реализации их в виде проектов, при решении задач, требующих использование эффектов виртуальной, дополненной и смешанной реальности.

Залачи:

изучить методы и алгоритмы программирования виртуальной  $\bullet$  $\overline{M}$ дополненной реальности, и их применение к решению практических задач;

обучить разработке 3D моделей;  $\bullet$ 

 $\bullet$ обучить разработке анимации моделей;

развить умение анализа и практической интерпретации полученных результатов;

 $\bullet$ выработать умения и навыки самостоятельного изучения специальной пользования материалами пособиями, литературы, справочными  $\mathbf{M}$ необходимыми для решения практических задач.

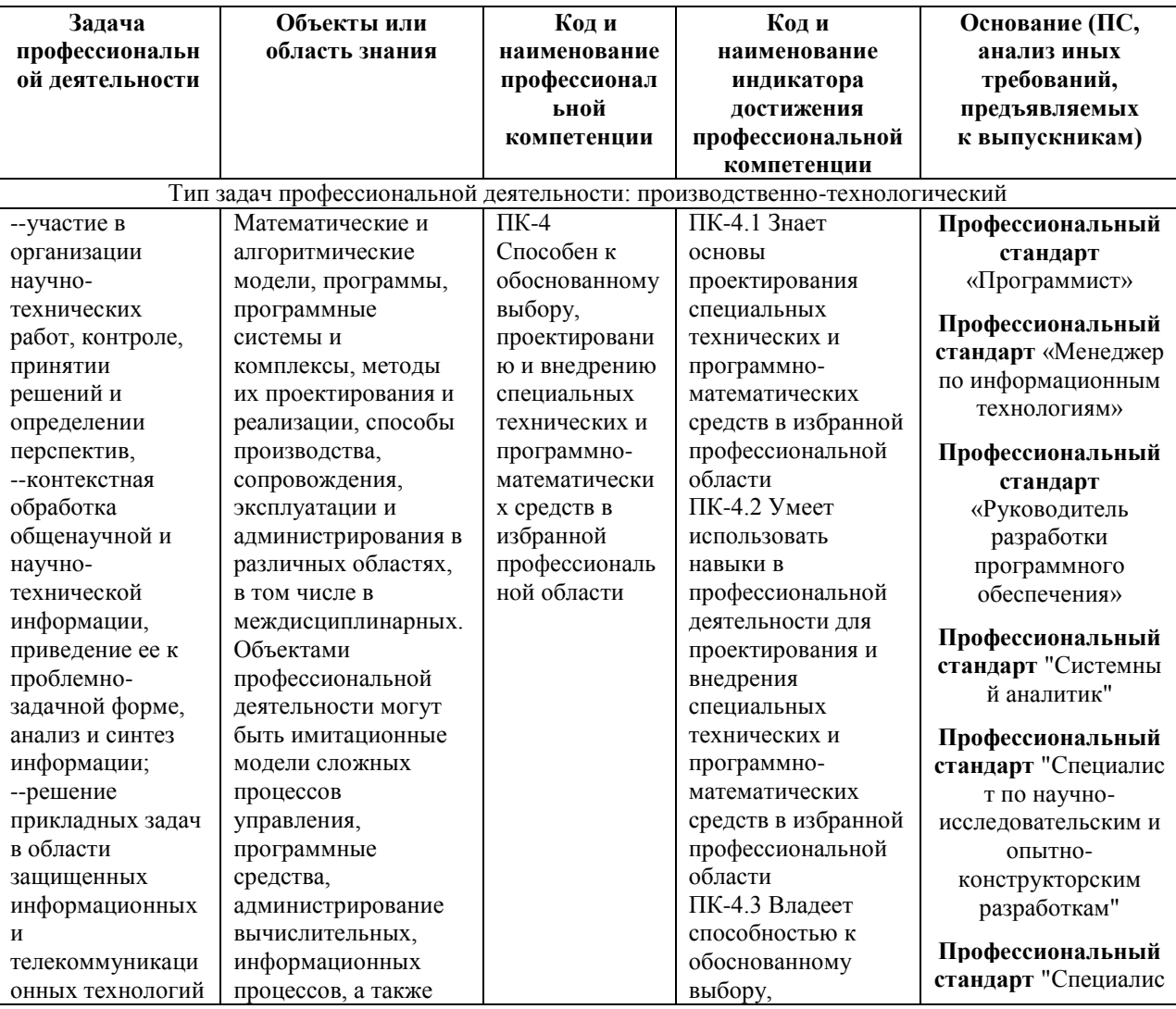

Профессиональные компетенции выпускников и индикаторы их достижения:

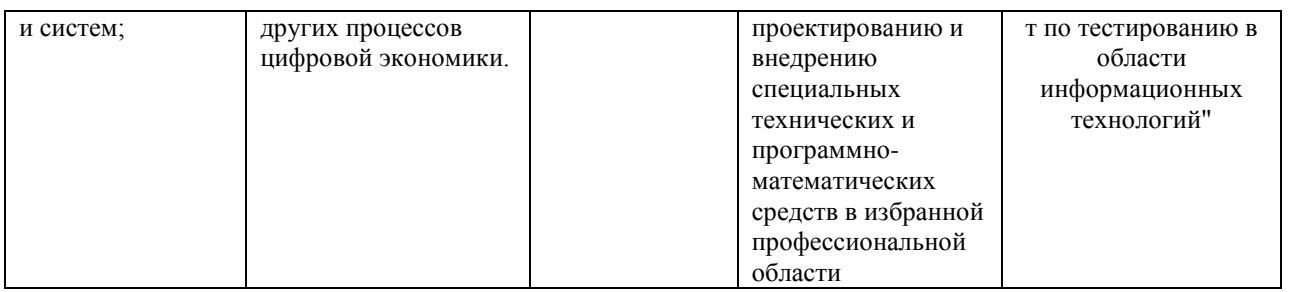

Для формирования вышеуказанных компетенций в рамках дисциплины «Технологии виртуальной / дополненной реальности (программирование на языке C# в контексте Unity)» применяются следующие методы активного/ интерактивного обучения:

презентации с использованием доски, книг, видео, слайдов, компьютеров  $\bullet$ и т.п., с последующим обсуждением материалов,

обратная связь с формированием общего представления об уровне владения знаниями студентов, актуальными для занятия,

коллективные решения творческих задач, которые требуют от студентов не простого воспроизводства информации, а творчества, поскольку задания содержат больший или меньший элемент неизвестности и имеют, как правило, несколько подходов,

- работа в малых группах (дает всем студентам возможность участвовать в работе, практиковать навыки сотрудничества, межличностного общения).
- выполнение практических работ с использованием программного обеспечения

# І. СТРУКТУРА И СОДЕРЖАНИЕ ТЕОРЕТИЧЕСКОЙ ЧАСТИ КУРСА

Тема 1. VRTK. Simulator. SteamVR. Oculus SDK. Работа с несколькими SDK. Controller Events. Создание Headset Menu.

Тема 2. Ввод на мобильных устройствах. Input system. Мультисенсорный экран. Симуляция мыши. Акселерометр. Swipe detection.

Тема 3. Vuforia. Targets. Multi-targets. Object Targets. Программное изменение размера цели. Одновременное обнаружение и отслеживание нескольких целей. Настройка обработки событий.

Тема 4. Vuforia. Взаимодействие с AR объектами. Часть 1. Image targets. Динамическое добавление контента на цели (Targets). Динамическое изменение 3D модели цели.

Тема 5. Vuforia. Взаимодействие с AR объектами. Часть 2. Виртуальные кнопки. AR ray-casting. Нажатие на AR объекты на экране. Перетаскивание AR объектов. Снимок экрана AR.

Тема 6. Работа с видео и изображениями с углом 360 градусов в Unity. Просмотр изображений и видео с углом 360 градусов. Захват видео и стереоскопических изображений с углом 360 градусов. Cubemaps.

## **II. СТРУКТУРА И СОДЕРЖАНИЕ ПРАКТИЧЕСКОЙ ЧАСТИ КУРСА И САМОСТОЯТЕЛЬНОЙ РАБОТЫ**

## **Лабораторная работа № 1. VRTK (4 часа)**

Выполнить задание:

Создать интерактивное Headset Menu.

### **Лабораторная работа № 2. Ввод на мобильных устройствах (6 часов)** Выполнить задание:

Создать скрипт, который перемещает объект, используя акселерометр.

### **Лабораторная работа № 3. Vuforia. Targets (6 часов)**

Выполнить задание:

Создать скрипт, который увеличивает размер объекта в несколько раз при обнаружении Object target.

## **Лабораторная работа № 4. Vuforia. Взаимодействие с AR объектами. Часть 1 (6 часов)**

Выполнить задание:

Создать скрипт, который позволяет переключаться между несколькими 3D моделями на сцене.

## **Лабораторная работа № 5. Vuforia. Взаимодействие с AR объектами. Часть 2 (6 часов)**

Выполнить задания:

1. Создать скрипт, который позволяет перемещать AR объект на экране пальцами.

2. Создать скрипт, который позволяет поворачивать объект с помощью виртуальных кнопок.

**Лабораторная работа № 6. Работа с видео и изображениями с углом 360 градусов в Unity (6 часов)**

Выполнить задание:

Реализовать просмотр изображения с углом 360 градусов с помощью перемещения мыши.

### **III. УЧЕБНО-МЕТОДИЧЕСКОЕ ОБЕСПЕЧЕНИЕ САМОСТОЯТЕЛЬНОЙ РАБОТЫ ОБУЧАЮЩИХСЯ**

Самостоятельная работа обучающихся по дисциплине «Технологии виртуальной / дополненной реальности (программирование на языке С# в контексте Unity)» предполагает, согласно учебному плану в объеме 34 часа.

Самостоятельная работа студентов реализуется в виде подготовки к выполнению лабораторных работ.

Учебно-методическое обеспечение самостоятельной работы обучающихся представлено включает в себя:

 план-график выполнения самостоятельной работы по дисциплине, в том числе примерные нормы времени на выполнение по каждому заданию;

 требования к представлению и оформлению результатов самостоятельной работы.

| $N_2$            | Дата/срок  | Вид самостоятельной       | Примерные  | Форма контроля |
|------------------|------------|---------------------------|------------|----------------|
| $\Pi/\Pi$        | И          | работы                    | нормы      |                |
|                  | выполнен   |                           | времени на |                |
|                  | ия         |                           | выполнение |                |
| $\mathbf{1}$     | Недели 1-2 | Подготовка к лабораторной | 6 часов    | Лабораторная   |
|                  |            | работе $N21$              |            | работа №1      |
| $\overline{2}$   | Недели 3-4 | Подготовка к лабораторной | 6 часов    | Лабораторная   |
|                  |            | работе №2                 |            | работа №2      |
| 3                | Недели 5-7 | Подготовка к лабораторной | 6 часов    | Лабораторная   |
|                  |            | работе $N23$              |            | работа №3      |
| $\boldsymbol{4}$ | Недели 8-  | Подготовка к лабораторной | $6$ часов  | Лабораторная   |
|                  | 11         | работе №4                 |            | работа №4      |
| 5                | Недели 12- | Подготовка к лабораторной | 8 часов    | Лабораторная   |
|                  | 15         | работе $N25$              |            | работа №5      |
| 6                | Недели 16- | Подготовка к лабораторной | $6$ часов  | Лабораторная   |
|                  | 18         | работе №6                 |            | работа №6      |

**План-график выполнения самостоятельной работы по дисциплине**

## **Характеристика заданий для самостоятельной работы обучающихся и методические рекомендации по их выполнению**

Самостоятельная работа студентов состоит из подготовки к лабораторным работам в компьютерном классе, работы над рекомендованной литературой. При подготовке к лабораторным работам необходимо сначала прочитать основные понятия по теме. При выполнении задания нужно сначала понять, что требуется в задаче, какой теоретический материал нужно использовать, наметить план решения задачи. Лабораторные работы выполняются студентами в командах.

Рекомендуется использовать методические указания и материалы по курсу «Технологии виртуальной / дополненной реальности (программирование на языке С# в контексте Unity)», электронные пособия, имеющиеся на сервере Школы естественных наук, библиотеке ДВФУ и в сети Интернет. При подготовке к экзамену нужно освоить теорию: разобрать определения всех понятий и методов, рассмотреть примеры и самостоятельно решить несколько типовых задач из каждой темы. При решении задач всегда необходимо комментировать свои действия и не забывать о содержательной интерпретации.

## **Требования к представлению и оформлению результатов самостоятельной работы**

Результатом самостоятельной работы студентов являются выполненные лабораторные работы. Лабораторные работы предоставляются в виде файлов приложений и сопровождаются пояснительной запиской.

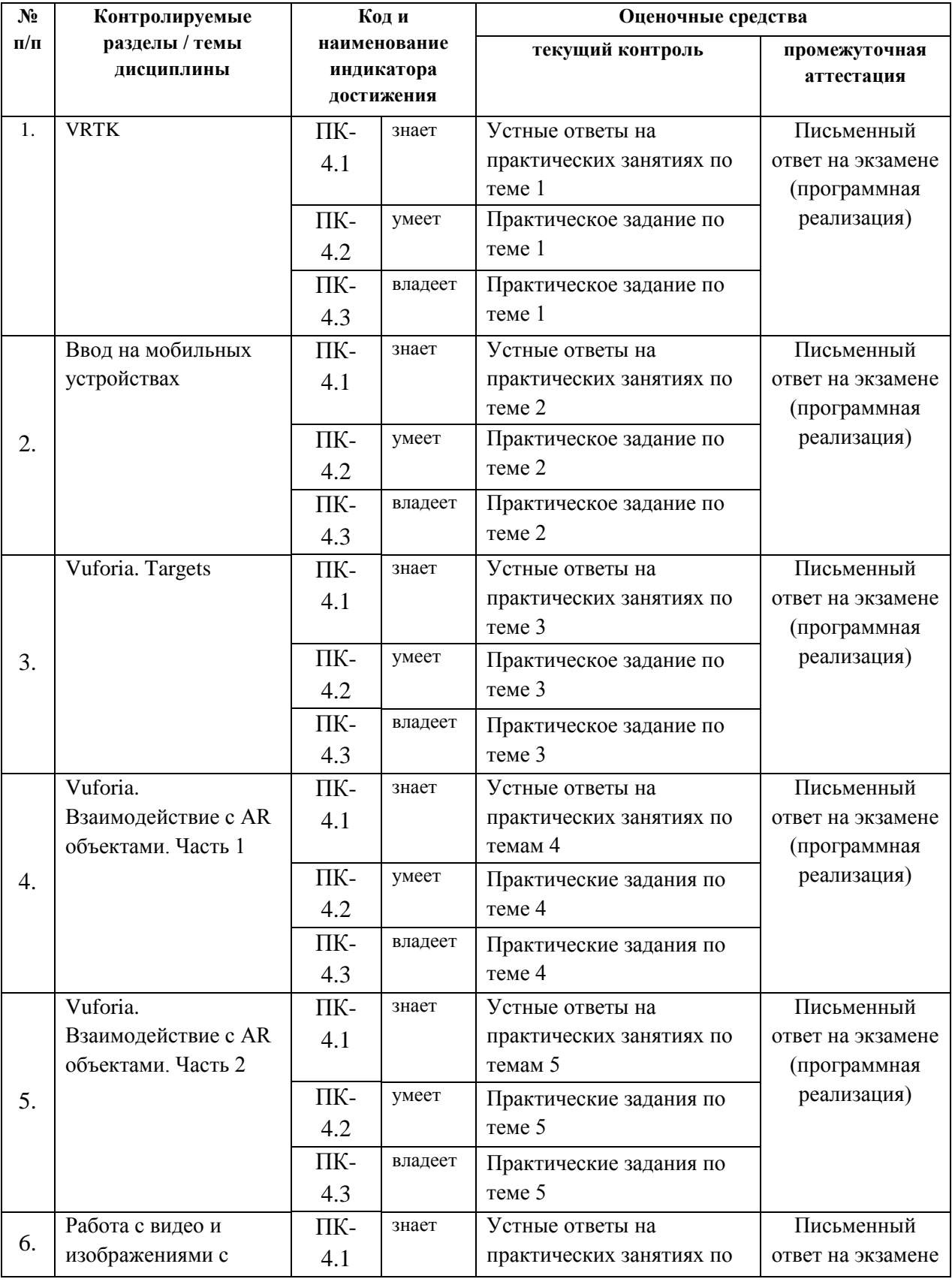

# **IV. КОНТРОЛЬ ДОСТИЖЕНИЯ ЦЕЛЕЙ КУРСА**

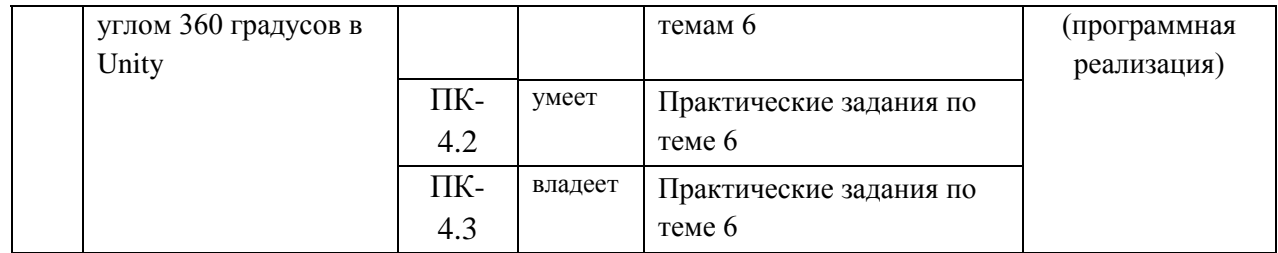

## **V. СПИСОК УЧЕБНОЙ ЛИТЕРАТУРЫ И ИНФОРМАЦИОННО-МЕТОДИЧЕСКОЕ ОБЕСПЕЧЕНИЕ ДИСЦИПЛИНЫ**

### **Основная литература (***электронные и печатные издания***)**

1. Джозеф Хокинг. Unity в действии. Мультиплатформенная разработка на C#, 2016, [http://gfx-hub.com/books/1586-hoking-dzhozef-unity-v-deystvii](http://gfx-hub.com/books/1586-hoking-dzhozef-unity-v-deystvii-multiplatformennaya-razrabotka-na-c-rus.html)[multiplatformennaya-razrabotka-na-c-rus.html](http://gfx-hub.com/books/1586-hoking-dzhozef-unity-v-deystvii-multiplatformennaya-razrabotka-na-c-rus.html)

2. Кенни Ламмерс. Шейдеры и эффекты в Unity, 2014[,](https://e.lanbook.com/book/58687) <https://e.lanbook.com/book/58687>

3. Албахари, Джозеф C# 3.0. Справочник / Джозеф Албахари, Бен Албахари. - М.: БХВ-Петербург, 2013. - 944 c. <http://padaread.com/?book=114430&pg=945>

4. Шилдт, Герберт. Ш57 C# 4.0: полное руководство: Пер. с англ. - М.: ООО "И.Д. Вильямс", 2011. - 1056 с, <https://learn.ztu.edu.ua/mod/resource/view.php?id=11482> 5. Хейлсберг А., Торгерсен М., Вилтамут С., Голд П. Язык программирования C#; Питер - Москва, 2012. - 784 c.[,](https://vk.com/wall-54530371_1980) [https://vk.com/wall-](https://vk.com/wall-54530371_1980)[54530371\\_1980](https://vk.com/wall-54530371_1980)

6. Фаулер М. Новые методологии программирования, <http://www.silicontaiga.ru/home.asp?artId=4889>

7. Бишоп, Дж. C# в кратком изложении / Дж. Бишоп, Н. Хорспул. - М.: Бином. Лаборатория знаний, 2013. - 472 c, <http://files.pilotlz.ru/pdf/cB211-X-ch.pdf> 8. Торн Алан. Искусство создания сценариев в Unity [Электронный ресурс] / Торн Алан— Электрон. текстовые данные.— Саратов: Профобразование, 2017.— 360 c. <http://lib.dvfu.ru:8080/lib/item?id=IPRbooksIPRbooks-64059&theme=FEFU> 9. Методы и структуры сетевого трансфера технологий: учебное пособие / Олишевский Д.С., Свечкарев В.П. - Ростов-на-Дону: Издательство ЮФУ, 2008. - 112 с. <http://lib.dvfu.ru:8080/lib/item?id=Znanium:Znanium-555982&theme=FEFU>

## **Дополнительная литература**

## **(***печатные и электронные издания***)**

1. Статья. Автор ArXen42. Простая система событий в Unity, http:/www.pvsm.ru/soby-tiya/76538

2. Руководство Unity Графика Обзор графических возможностей Освещение, https:/docs.unity3d.com/ru/530/Manual/LightingOverview.html 3. Работа с освещением в Unity - теория и практика, https:/habrahabr.ru/post/266839/ 4. Руководство Unity Физика, https:/docs.unity3d.com/ru/current/Manual/PhysicsSection.html

### **Перечень ресурсов информационно-телекоммуникационной сети «Интернет»**

1. 1. Учебные пособия к Unity 3D, официальный сайт Unity [https://docs.unity3d.com/Manual/index.html?\\_ga=2.242853060.732451601.1518433707-](https://docs.unity3d.com/Manual/index.html?_ga=2.242853060.732451601.1518433707-933431000.1506253592) [933431000.1506253592](https://docs.unity3d.com/Manual/index.html?_ga=2.242853060.732451601.1518433707-933431000.1506253592) , [http://unity3d.com/ru/learn/tutorials](http://unity3d.com/ru/learn/tutorials%20%0d) 

2. Ссылка в Trello на презентации, которые были на лекциях, режим доступа <https://trello.com/c/KPPogLax>

3. Библиотека функций Unity, <http://docs.unity3d.com/Documentation/ScriptReference/>

4. Коллекция коротких видео уроков, режим доступа: <http://unity3d.com/ru/learn/tutorials>

5. Vuforia. Developer Library, [https://library.vuforia.com](https://library.vuforia.com/)

## **VI. МЕТОДИЧЕСКИЕ УКАЗАНИЯ ПО ОСВОЕНИЮ ДИСЦИПЛИНЫ**

## **Рекомендации по планированию и организации времени, необходимого для изучения дисциплины.**

Изучение теоретического материала по учебнику – 1 час в неделю. Подготовка к практическому занятию и работе в компьютерном классе – 1 час.

Тогда общие затраты времени на освоение курса «Технологии виртуальной / дополненной реальности (программирование на языке С# в контексте Unity)» студентами составят около 2 часов в неделю.

## **Описание последовательности действий студента («сценарий изучения дисциплины»).**

При изучении дисциплины «Технологии виртуальной / дополненной реальности (программирование на языке С# в контексте Unity)» следует внимательно слушать и конспектировать материал, излагаемый на аудиторных занятиях. Для его понимания и качественного усвоения рекомендуется следующая последовательность действий:

1. После окончания учебных занятий для закрепления материала просмотреть и обдумать выполненные сегодня практические работы, разобрать рассмотренные примеры (10-15 минут).

2. При подготовке к практической работе следующего дня повторить содержание предыдущей работы, подумать о том, какая может быть следующая тема (10-15 минут).

3. В течение недели выбрать время для работы со специальной литературой в библиотеке и для занятий на компьютере (по 2 часа).

4. При подготовке к практическим занятиям следующего дня необходимо сначала прочитать основные понятия по теме домашнего задания. При выполнении задания нужно сначала понять, что требуется в задаче, какой теоретический материал нужно использовать, наметить план решения задачи. Если это не дало результатов, и Вы сделали задачу «по образцу» аудиторной задачи, или из методического пособия, нужно после решения такой задачи обдумать ход решения и попробовать решить аналогичную задачу самостоятельно.

#### **Рекомендации по работе с литературой**

Теоретический материал курса становится более понятным, когда дополнительно изучаются и книги, и Интернет-ресурсы. Полезно использовать несколько учебников, однако легче освоить курс, придерживаясь одного учебника и конспекта. Рекомендуется, кроме «заучивания» материала, добиться понимания изучаемой темы дисциплины. Кроме того, очень полезно мысленно задать себе и попробовать ответить на следующие вопросы: о чем эта глава, какие новые понятия в ней введены.

#### **Советы по подготовке к экзамену**

Необходимо пользоваться учебниками. Вместо «заучивания» материала важно добиться понимания изучаемых тем дисциплины. При подготовке к экзамену нужно освоить теорию: разобрать определения всех понятий, рассмотреть примеры и самостоятельно решить несколько типовых задач из каждой темы. При решении задач всегда необходимо комментировать свои действия и не забывать о содержательной интерпретации.

#### **Указания по организации работы с контрольно-измерительными материалами**

При подготовке к лабораторной работе необходимо сначала прочитать теорию по каждой теме. Отвечая на поставленный вопрос, предварительно следует понять, что требуется от Вас в данном случае, какой теоретический материал нужно использовать, наметить общий план решения.

## **VII. МАТЕРИАЛЬНО-ТЕХНИЧЕСКОЕ ОБЕСПЕЧЕНИЕ ДИСЦИПЛИНЫ**

Учебная аудитория для проведения занятий семинарского типа, практических занятий: компьютерный класс (690001, Приморский край, г. Владивосток, о. Русский, п. Аякс, 10, Корпус 20, ауд.D733, D733а, D734).

**Компьютерный класс:** 30 Моноблоков/HPP-B0G08ES#ACB| HP 8200E AiO i52400S 500G 4/0G 28PC; Проектор 3-chip DLP, 10 600 ANSI-лм, WUXGA 1 920х1 200 (16:10) PT-DZ110XE Panasonic; экран 316х500 см, 16:10 c эл. приводом; крепление настенно-потолочное Elpro Large Electrol Projecta; профессиональная ЖК-панель 47", 500 Кд/м2, Full HD M4716CCBA LG; подсистема видеоисточников документ-камера CP355AF Avervision; подсистема видеокоммутации; подсистема аудиокоммутации и звукоусиления; подсистема интерактивного управления; беспроводные ЛВС обеспечены системой на базе точек доступа 802.11a/b/g/n 2x2 MIMO(2SS).

#### **Программное обеспечение:**

- 1) Acrobat Pro DC. Договор ЭА-442-15 от 18.01.16 лот 1. Лицензия 20.01.2019.
- 2) Primiere Elements. Договор ЭА-442-15 от 18.01.16 лот 1. Лицензия 20.01.2019.
- 3) In Design CC. Договор ЭА-442-15 от 18.01.16 лот 1. Лицензия 20.01.2019.
- 4) Photoshop CC. Договор ЭА-442-15 от 18.01.16 лот 1. Лицензия 20.01.2019.
- 5) Academic Campus 500. Договор ЭА-442-15 от 18.01.16 лот 3. Лицензия бессрочно.
- 6) Academic Reseach. Договор ЭА-442-15 от 18.01.16 лот 3. Лицензия 14.01.2018.
- 7) Academic Associate Mech. Договор ЭА-442-15 от 18.01.16 лот 3. Лицензия бессрочно.
- 8) SPSS Statistics Premium Campus Edition. Договор ЭА-442-15 от 18.01.16 лот 5. Лицензия бессрочно.
- 9) SPSS Statistics Premium Base. Договор ЭА-442-15 от 18.01.16 лот 5. Лицензия бессрочно.
- 10) SPSS Amos. Договор ЭА-442-15 от 18.01.16 лот 5. Лицензия бессрочно.
- 11) АСКОН Компас 3D v17. Поставщик Навиком. Договор 15-03-53 от 20.12.2015. Срок действия договора 31.12.2015. Лицензия бессрочно.
- 12) Statistic Ultimate Academic Bundle. Договор ЭА-442-15 от 18.01.16 лот 9. Лицензия 14.01.2018.
- 13) Statisticа. Договор ЭА-442-15 от 18.01.16 лот 9. Лицензия 14.01.2018.
- 14) Mathcad Education University Edition. Договор 15-03-49 от 02.12.2015. Лицензия бессрочно.
- 15) Promt Translation Server 10 Standard. Договор 15-03-49 от 02.12.2015. Лицензия бессрочно.
- 16) Promt. Все словари. Договор 15-03-49 от 02.12.2015. Лицензия бессрочно.
- 17) FineReader 12 Professional Full Academic. Договор 15-03-49 от 02.12.2015. Лицензия бессрочно.

18) Lingvo x6 Academic Concurent. Договор 15-03-49 от 02.12.2015. Лицензия бессрочно.

# **VIII. ФОНДЫ ОЦЕНОЧНЫХ СРЕДСТВ**

В соответствии с требованиями ФГОС ВО для аттестации обучающихся на соответствие их персональных достижений планируемым результатам обучения по дисциплине созданы фонды оценочных средств:

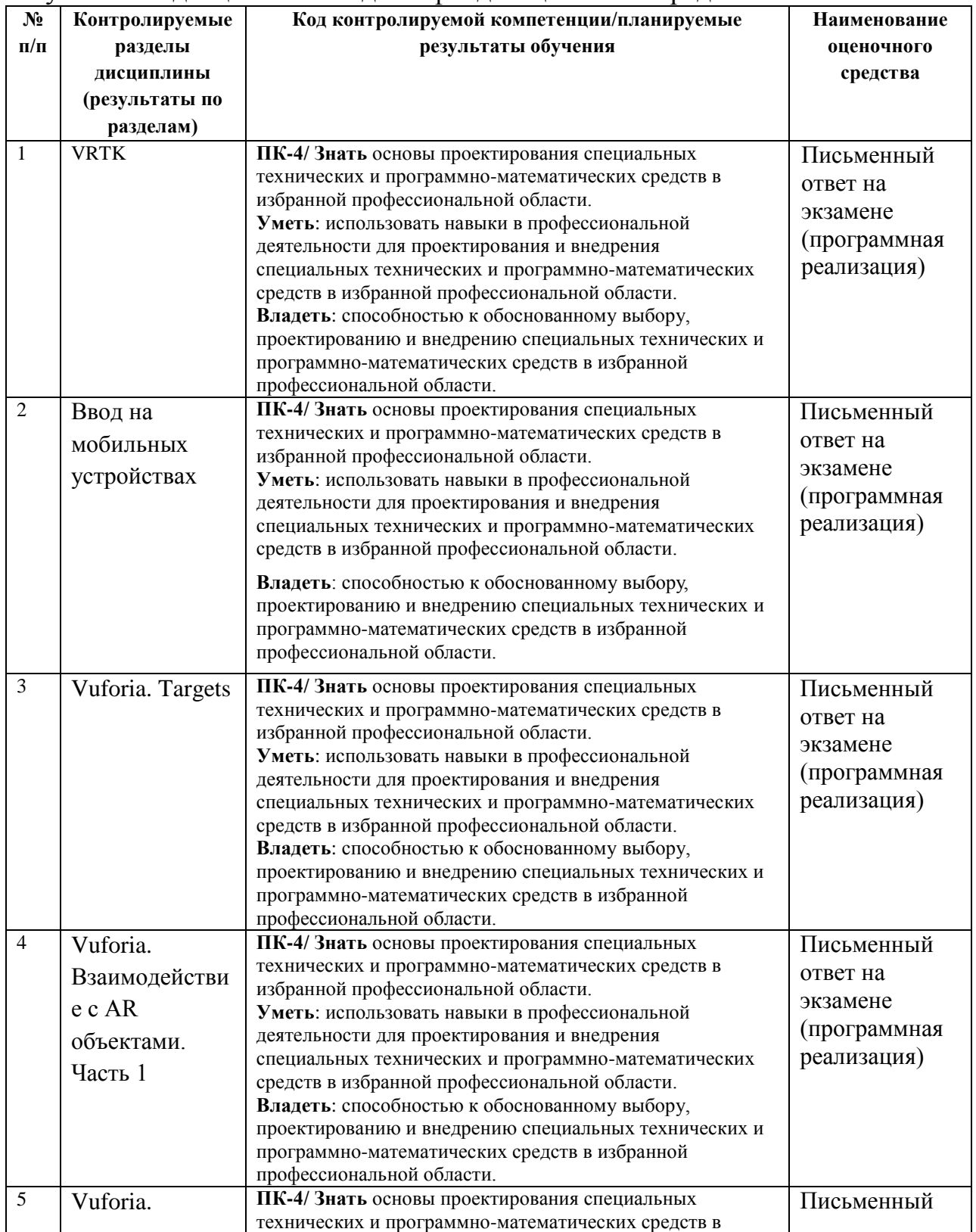

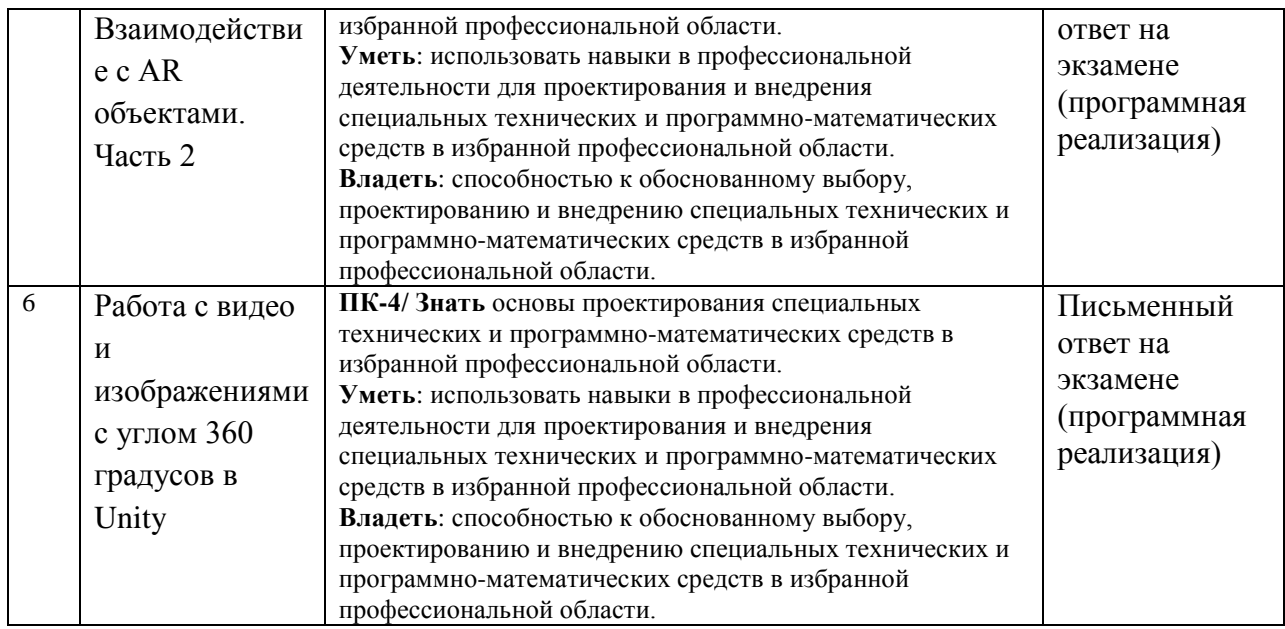

#### **Описание показателей и критериев оценивания:**

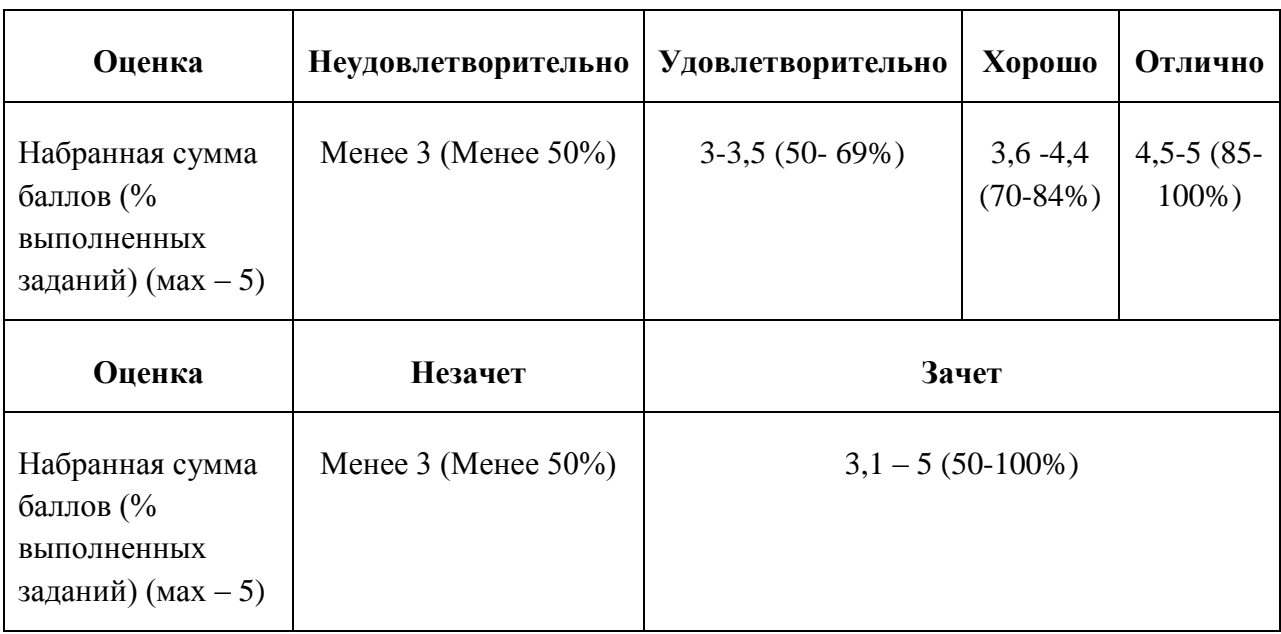

#### **Зачетно-экзаменационные материалы**

### **Вопросы для подготовки к экзамену**

- 1. VRTK. Simulator. SteamVR. Oculus SDK.
- 2. Input system. Мультисенсорный экран. Акселерометр.
- 3. Симуляция мыши. Swipe detection.
- 4. Multi-targets. Object Targets. Размер цели.
- 5. Одновременное обнаружение и отслеживание нескольких целей.
- 6. Image targets. Динамическое добавление контента на цели. Динамическое изменение 3D модели цели.
- 7. Виртуальные кнопки. Перетаскивание AR объектов.
- 8. Просмотр видео и изображений с углом 360 градусов. Cubemaps.
- 9. Захват видео и стереоскопических изображений с углом 360 градусов.